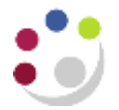

## *GMS: Actual Expenditure Enquiry Range Report (UFS)*

This report provides a listing of actual expenditures for a range of projects in an Organisation or range of Organisations in a Department. It is available to Grants Administrators only. There are columns to indicate the purchase order and invoice number relating to that expenditure if applicable.

**Used for** Checking the expenditures posted to a range of projects, either by Principal Investigator or Department. **Also used to produce data on overheads or pooled labour posted over a time period by PI or Department**. Useful at month end for producing information for PIs, who do not have access to the Grants Module.

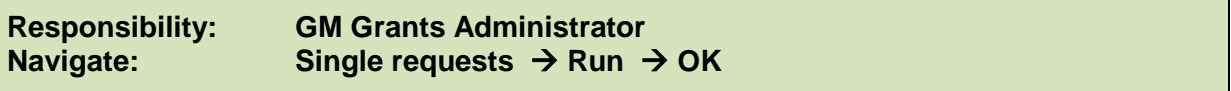

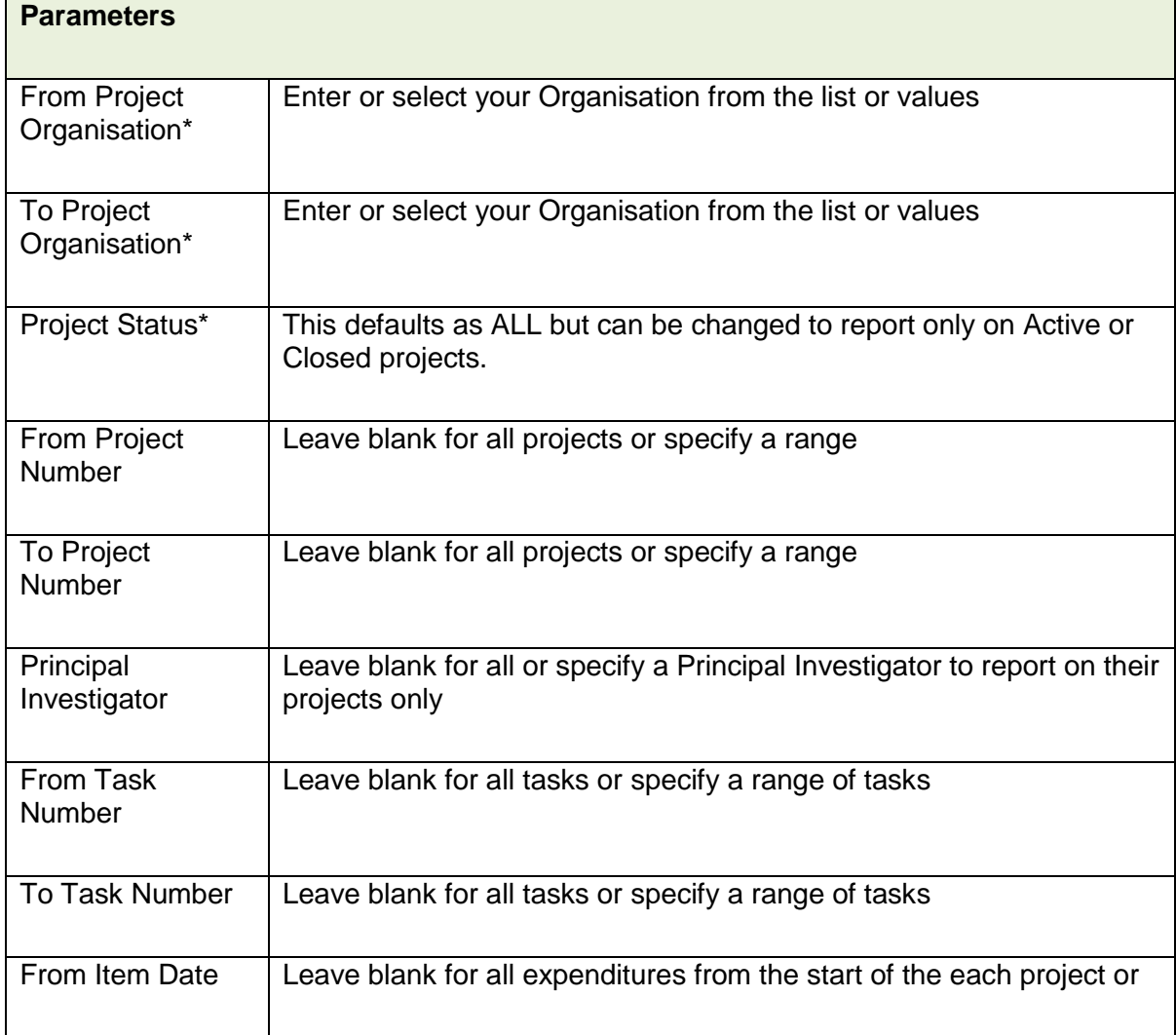

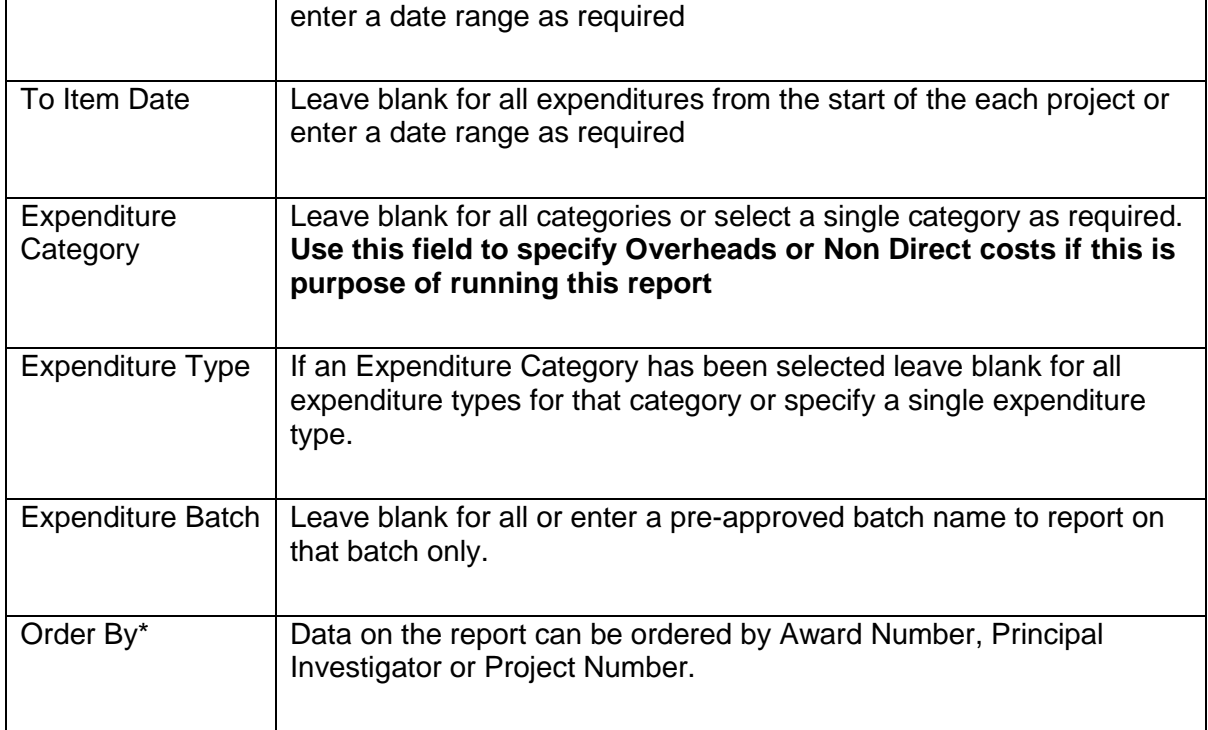

**\***mandatory fields

**Example To request all departmental overheads for January 13 generated on** grants where Mrs Rebecca Darlow is the PI the following parameters would be selected.

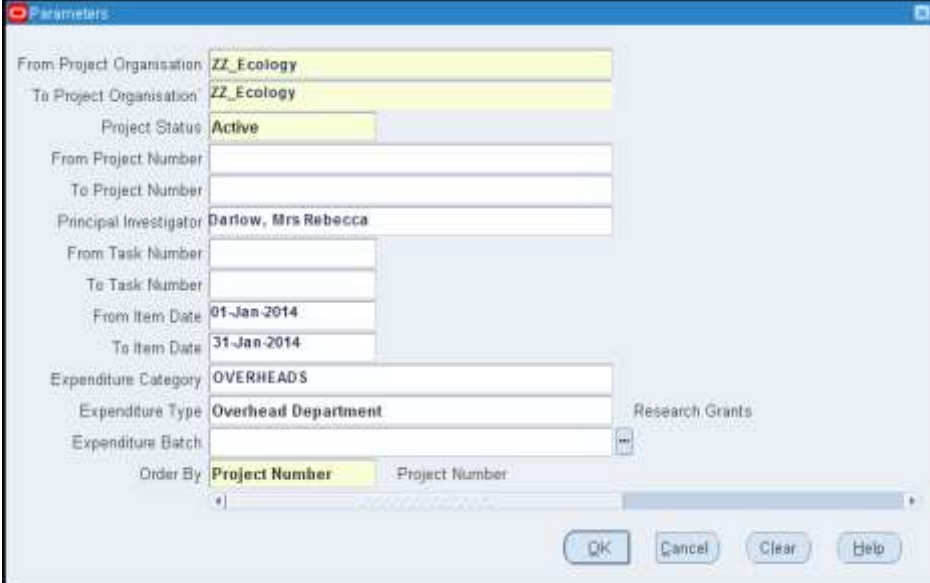

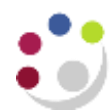

## GMS Detailed Procedure GMS Actual Expenditure Enquiry Range Report (UFS)

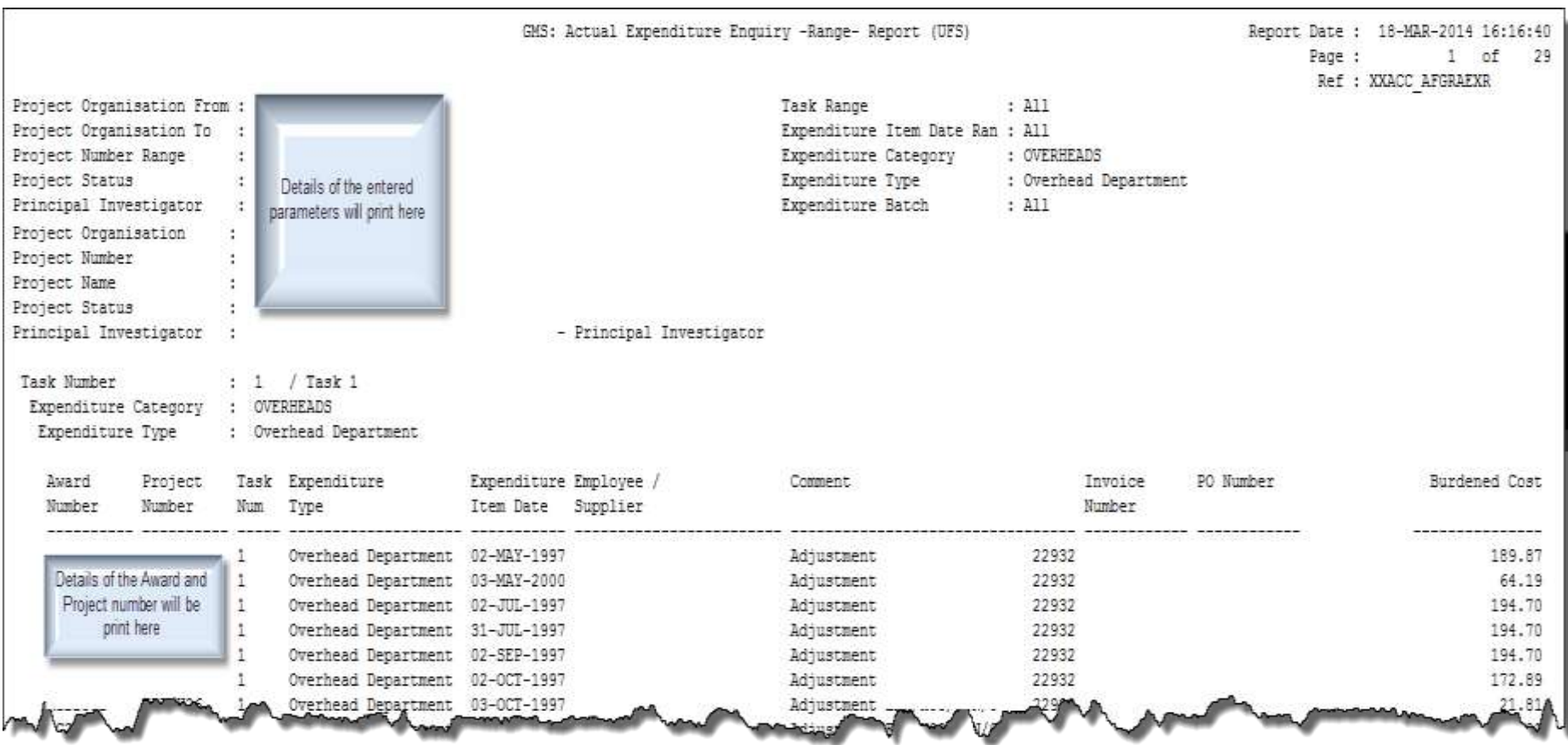